## Package 'GSM'

July 8, 2015

<span id="page-0-0"></span>Title Gamma Shape Mixture

Version 1.3.2

Date 2015-07-06

Description Implementation of a Bayesian approach for estimating a mixture of gamma distributions in which the mixing occurs over the shape parameter. This family provides a flexible and novel approach for modeling heavy-tailed distributions, it is computationally efficient, and it only requires to specify a prior distribution for a single parameter.

Author Sergio Venturini

Maintainer Sergio Venturini <sergio.venturini@unibocconi.it>

Depends gtools, methods, utils

Imports graphics, grDevices, stats

License GPL  $(>= 2)$ 

URL <http://projecteuclid.org/euclid.aoas/1215118537>

LazyLoad yes

NeedsCompilation no

Repository CRAN

Date/Publication 2015-07-08 00:27:06

## R topics documented:

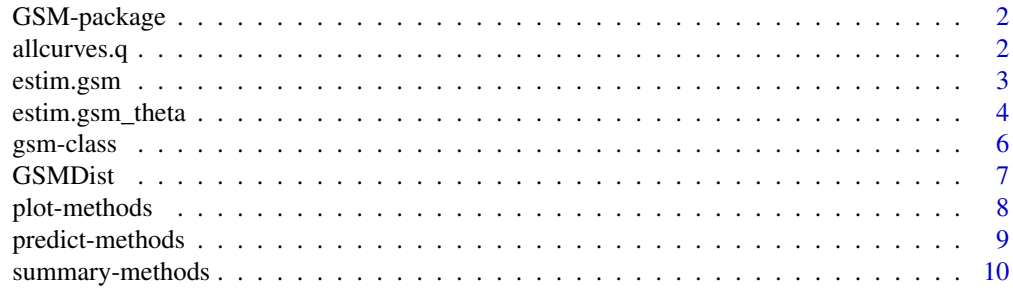

**Index** [12](#page-11-0)

## Description

This package implements a Bayesian approach for estimation of a mixture of gamma distributions in which the mixing occurs over the shape parameter. This family provides a flexible and novel approach for modeling heavy-tailed distributions, it is computationally efficient, and it only requires to specify a prior distribution for a single parameter. See Venturini et al. (2008).

#### Author(s)

Sergio Venturini <sergio.venturini@unibocconi.it>

## References

Venturini, S., Dominici, F. and Parmigiani, G. (2008), "Gamma shape mixtures for heavy-tailed distributions". Annals of Applied Statistics, Volume 2, Number 2, 756–776. [http://projecteuclid.](http://projecteuclid.org/euclid.aoas/1215118537) [org/euclid.aoas/1215118537](http://projecteuclid.org/euclid.aoas/1215118537)

#### See Also

[estim.gsm](#page-2-1), [estim.gsm\\_theta](#page-3-1).

allcurves.q *Utility Function*

## Description

Utility function for plotting a Gamma Shape Mixture Model density.

## Usage

```
allcurves.q(post, perc)
```
#### Arguments

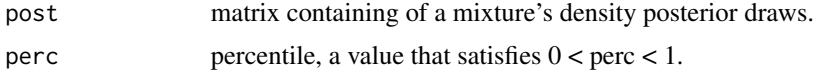

## Details

This is a utility function used to generate the credibility bands for a Gamma Shape Mixture density within [plot](#page-0-0).

#### <span id="page-2-0"></span>estim.gsm 3

### Author(s)

Sergio Venturini <sergio.venturini@unibocconi.it>

#### See Also

[plot-methods](#page-7-1).

<span id="page-2-1"></span>estim.gsm *Estimation of a Gamma Shape Mixture Model (GSM) with collapsing*

## Description

This function provides the inferential algorithm to estimate a mixture of gamma distributions in which the mixing occurs over the shape parameter. It implements the collapsing approach for the GSM model, as discussed in Venturini et al. (2008).

## Usage

estim.gsm(y, J, G = 100, M = 600, a, b, alpha, init = list(rep(1 / J, J), NA, rep(1, N)))

## Arguments

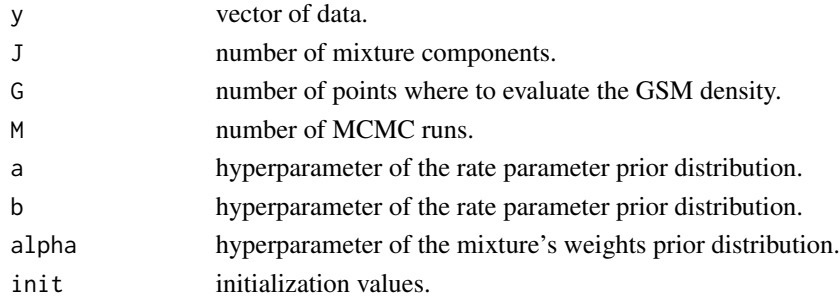

## Details

Suggestions on how to choose J, a and b are provided in Venturini et al. (2008). In that work the alpha vector is always set at (1/J,...,1/J), but here one is free to choose the value of the generic element of alpha.

## Value

estim.gsm returns an object of [class](#page-0-0) "gsm", which is a list with the following components:

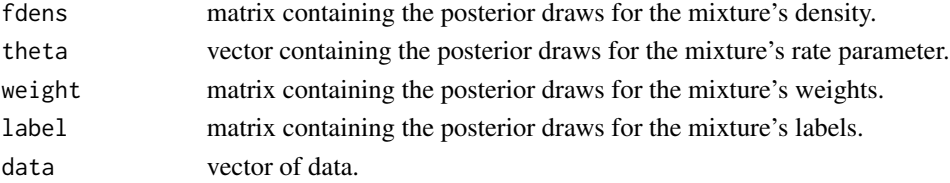

#### <span id="page-3-0"></span>Author(s)

Sergio Venturini <sergio.venturini@unibocconi.it>

#### References

Venturini, S., Dominici, F. and Parmigiani, G. (2008), "Gamma shape mixtures for heavy-tailed distributions". Annals of Applied Statistics, Volume 2, Number 2, 756–776. [http://projecteuclid.](http://projecteuclid.org/euclid.aoas/1215118537) [org/euclid.aoas/1215118537](http://projecteuclid.org/euclid.aoas/1215118537)

## See Also

[estim.gsm\\_theta](#page-3-1), [summary-methods](#page-9-1), [plot-methods](#page-7-1).

## Examples

```
## Not run:
set.seed(2040)
y <- rgsm(500, c(.1, .3, .4, .2), 1)
burnin <- 100
mcmcsim <- 500
J < -250gsm.out <- estim.gsm(y, J, 300, burnin + mcmcsim, 6500, 340, 1/J)
summary(gsm.out, plot = TRUE, start = (burnin + 1))
plot(gsm.out, ndens = 0, nbin = 20, histogram = TRUE, start = (burnin + 1))
## End(Not run)
```
<span id="page-3-1"></span>estim.gsm\_theta *Estimation of a Gamma Shape Mixture Model (GSM)*

#### Description

This function provides the inferential algorithm to estimate a mixture of gamma distributions in which the mixing occurs over the shape parameter. It implements the standard approach for the GSM model, as discussed in Venturini et al. (2008).

#### Usage

```
estim.gsm_theta(y, J, G = 100, M = 600, a, b, alpha, init = list(rep(1 / J, J),
 J / max(y), rep(1, N))
```
#### Arguments

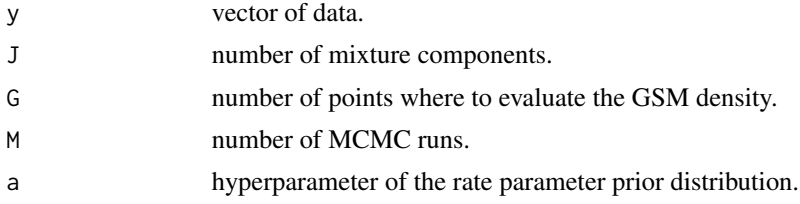

<span id="page-4-0"></span>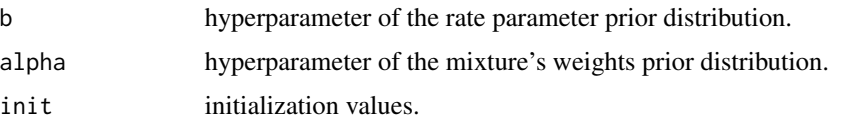

#### Details

Suggestions on how to choose J, a and b are provided in Venturini et al. (2008). In that work the alpha vector is always set at  $(1/1,...,1/J)$ , but here one is free to choose the value of the generic element of alpha.

## Value

estim.gsm\_theta returns an object of [class](#page-0-0) "gsm", which is a list with the following components:

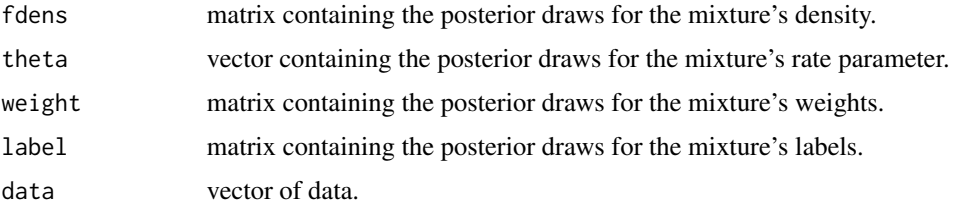

## Author(s)

Sergio Venturini <sergio.venturini@unibocconi.it>

## References

Venturini, S., Dominici, F. and Parmigiani, G. (2008), "Gamma shape mixtures for heavy-tailed distributions". Annals of Applied Statistics, Volume 2, Number 2, 756–776. [http://projecteuclid.](http://projecteuclid.org/euclid.aoas/1215118537) [org/euclid.aoas/1215118537](http://projecteuclid.org/euclid.aoas/1215118537)

## See Also

[estim.gsm](#page-2-1), [summary-methods](#page-9-1), [plot-methods](#page-7-1).

## Examples

```
## Not run:
set.seed(2040)
y <- rgsm(500, c(.1, .3, .4, .2), 1)
burnin <- 100
mcmcsim <- 500
J < -250gsm.out <- estim.gsm_theta(y, J, 300, burnin + mcmcsim, 6500, 340, 1/J)
summary(gsm.out, plot = TRUE, start = (burnin + 1))
plot(gsm.out, ndens = 0, nbin = 20, histogram = TRUE, start = (burnin + 1))
## End(Not run)
```
<span id="page-5-0"></span>

#### Description

This class encapsulates results of a Gamma Shape Mixture estimation procedure.

#### Objects from the Class

Objects can be created by calls of the form new("gsm", fdens, theta, weight, data), but most often as the result of a call to [estim.gsm](#page-2-1) or [estim.gsm\\_theta](#page-3-1).

## Slots

- fdens: Object of class "matrix"; posterior draws from the MCMC simulation algorithm of the Gamma Shape Mixture density.
- theta: Object of class "numeric"; posterior draws from the MCMC simulation algorithm of the Gamma Shape Mixture scale parameter.
- weight: Object of class "matrix"; posterior draws from the MCMC simulation algorithm of the Gamma Shape Mixture weights.
- label: Object of class "matrix"; posterior draws from the MCMC simulation algorithm of the Gamma Shape Mixture lables.

data: Object of class "numeric"; original data.

## Methods

plot signature( $x = "gsm", y = "missing"}$ ): Plot Gamma Shape Mixture estimate.

predict signature(object = "gsm"): Estimate of the Gamma Shape Mixture upper tail.

summary signature(object = "gsm"): Generate object summary.

#### Author(s)

Sergio Venturini <sergio.venturini@unibocconi.it>

#### References

Venturini, S., Dominici, F. and Parmigiani, G. (2008), "Gamma shape mixtures for heavy-tailed distributions". Annals of Applied Statistics, Volume 2, Number 2, 756-776. [http://projecteuclid.](http://projecteuclid.org/euclid.aoas/1215118537) [org/euclid.aoas/1215118537](http://projecteuclid.org/euclid.aoas/1215118537)

#### See Also

[estim.gsm](#page-2-1), [summary-methods](#page-9-1), [plot-methods](#page-7-1), [predict-methods](#page-8-1), [summary-methods](#page-9-1).

<span id="page-6-0"></span>

## <span id="page-6-1"></span>Description

Function evaluations for a Gamma Shape Mixture Model.

#### Usage

```
dgsm(x, weight, rateparam)
pgsm(q, weight, rateparam, lower.t = TRUE)
rgsm(n, weight, rateparam)
qgsm(p, x = NULL, weight, rateparam, alpha = .05, br = c(0, 1000), lower.t = TRUE)
```
## Arguments

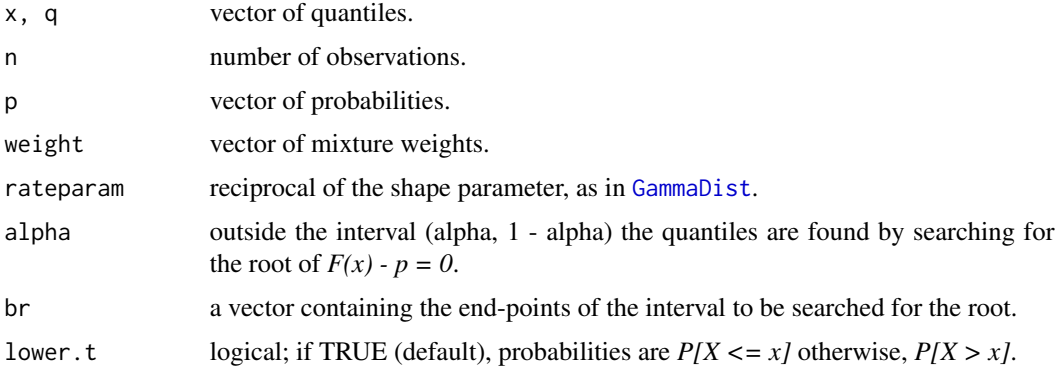

## Details

The parametrisation implemented in this function is described in Venturini et al. (2008).

## Value

[dgsm](#page-6-1) gives the density, [pgsm](#page-6-1) gives the distribution function, [qgsm](#page-6-1) gives the quantile function, and [rgsm](#page-6-1) generates random deviates.

#### Author(s)

Sergio Venturini <sergio.venturini@unibocconi.it>

## References

Venturini, S., Dominici, F. and Parmigiani, G. (2008), "Gamma shape mixtures for heavy-tailed distributions". Annals of Applied Statistics, Volume 2, Number 2, 756–776. [http://projecteuclid.](http://projecteuclid.org/euclid.aoas/1215118537) [org/euclid.aoas/1215118537](http://projecteuclid.org/euclid.aoas/1215118537)

## <span id="page-7-0"></span>See Also

[dgamma](#page-0-0), [pgamma](#page-0-0), [rgamma](#page-0-0), [uniroot](#page-0-0).

<span id="page-7-1"></span>plot-methods *Plot of a Gamma Shape Mixture Model*

## Description

plot method for class "gsm". This function plots the output of a Gamma Shape Mixture estimation procedure.

## Usage

## S4 method for signature 'gsm,missing' plot(x, ndens = 5, xlab = "x", ylab = "density", nbin = 10, histogram = FALSE, bands = FALSE, confid = .95, start =  $1, ...$ )

## Arguments

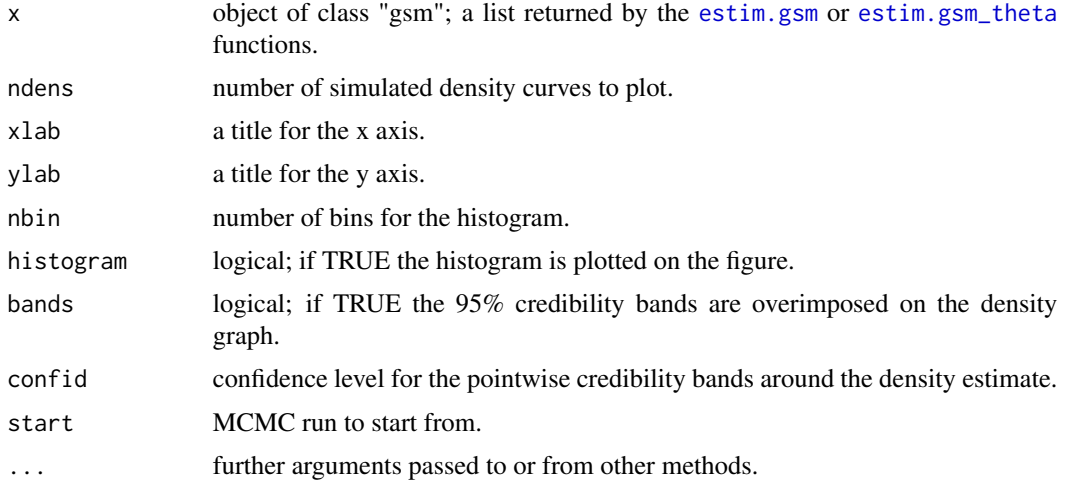

## Details

To produce a standard histogram with the estimated density curve superimposed on it, simply set ndens to 0 and histogram to TRUE.

## Value

List with the following components:

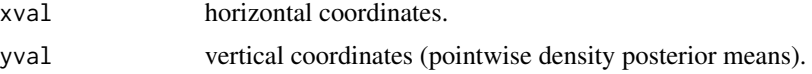

## <span id="page-8-0"></span>predict-methods 9

#### Author(s)

Sergio Venturini <sergio.venturini@unibocconi.it>

#### References

Venturini, S., Dominici, F. and Parmigiani, G. (2008), "Gamma shape mixtures for heavy-tailed distributions". Annals of Applied Statistics, Volume 2, Number 2, 756–776. [http://projecteuclid.](http://projecteuclid.org/euclid.aoas/1215118537) [org/euclid.aoas/1215118537](http://projecteuclid.org/euclid.aoas/1215118537)

## See Also

[estim.gsm](#page-2-1), [estim.gsm\\_theta](#page-3-1), [summary-methods](#page-9-1), [predict-methods](#page-8-1).

### Examples

```
set.seed(2040)
y <- rgsm(500, c(.1, .3, .4, .2), 1)
burnin <-5mcmcsim <- 10
J < -250gsm.out <- estim.gsm(y, J, 300, burnin + mcmcsim, 6500, 340, 1/J)
par(mfrow = c(3, 2))plot(gsm.out)
plot(gsm.out, ndens = 0, nbin = 20, start = (burnin + 1))plot(gsm.out, ndens = 0, nbin = 20, histogram = TRUE, start = (burnin + 1))plot(gsm.out, ndens = 0, nbin = 20, histogram = TRUE, bands = TRUE, start = (burnin + 1))
plot(gsm.out, ndens = 5, nbin = 20, histogram = TRUE, bands = TRUE, start = (burnin + 1))
plot(gsm.out, ndens = 0, nbin = 20, bands = TRUE, start = (burnin + 1))
```
<span id="page-8-1"></span>predict-methods *Tail Probability Estimation for a Gamma Shape Mixture Model*

## Description

predict method for class "gsm". This function allows to estimate the tail probability of a Gamma Shape Mixture Model using the output of the [estim.gsm](#page-2-1) or [estim.gsm\\_theta](#page-3-1) procedures.

#### Usage

```
## S4 method for signature 'gsm'
predict(object, thresh, start = 1, ...)
```
#### **Arguments**

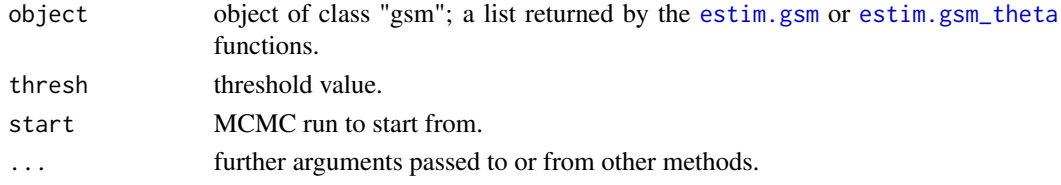

## <span id="page-9-0"></span>Details

The tail probability is estimated by applying the standard Rao-Blackwellized estimator on the Gibbs sampling realizations obtained through the [estim.gsm](#page-2-1) or [estim.gsm\\_theta](#page-3-1) procedures.

## Value

A numerical vector containing the posterior draws for the tail probability exceeding the value of thresh.

## Author(s)

Sergio Venturini <sergio.venturini@unibocconi.it>

## References

Venturini, S., Dominici, F. and Parmigiani, G. (2008), "Gamma shape mixtures for heavy-tailed distributions". Annals of Applied Statistics, Volume 2, Number 2, 756-776. [http://projecteuclid.](http://projecteuclid.org/euclid.aoas/1215118537) [org/euclid.aoas/1215118537](http://projecteuclid.org/euclid.aoas/1215118537)

## See Also

[estim.gsm](#page-2-1), [estim.gsm\\_theta](#page-3-1), [predict-methods](#page-8-1), [plot-methods](#page-7-1).

#### Examples

```
set.seed(2040)
y <- rgsm(500, c(.1, .3, .4, .2), 1)
burnin <- 5
mcmcsim <- 10
J < -250gsm.out <- estim.gsm(y, J, 300, burnin + mcmcsim, 6500, 340, 1/J)
thresh <- c(0.1, 0.5, 0.75, 1, 2)
tail.prob.est <- tail.prob.true <- rep(NA, length(thresh))
for (i in 1:length(thresh)){
   tail.prob.est[i] <- mean(predict(gsm.out, thresh[i]))
   tail.prob.true[i] <- sum(y > thresh[i])/length(y)
}
qqplot(tail.prob.true, tail.prob.est, main = "Q-Q plot of true vs. estimated tail probability")
abline(0, 1, lty = 2)
```
<span id="page-9-1"></span>summary-methods *Summarizing Gamma Shape Mixtures*

#### Description

summary method for class "gsm". This function allows to summarize the output of a Gamma Shape Mixture estimate procedure like [estim.gsm](#page-2-1) or [estim.gsm\\_theta](#page-3-1).

## <span id="page-10-0"></span>summary-methods 11

#### Usage

```
## S4 method for signature 'gsm'
summary(object, plot = FALSE, start = 1, ...)
```
#### Arguments

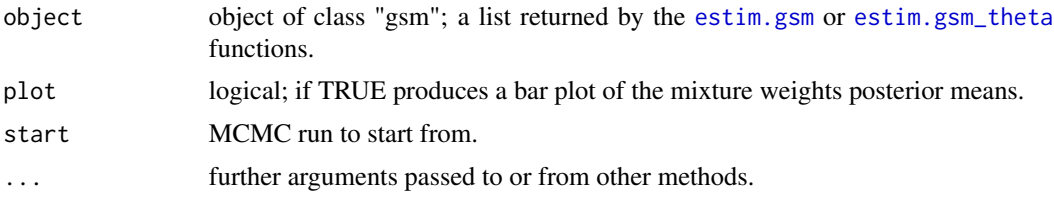

## Value

The function summary computes and returns a list of summary statistics of the fitted gamma shape mixture given in object, in particular

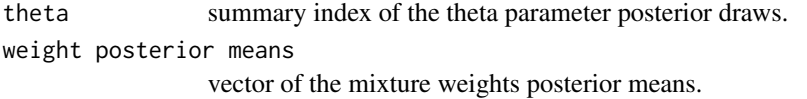

#### Author(s)

Sergio Venturini <sergio.venturini@unibocconi.it>

## References

Venturini, S., Dominici, F. and Parmigiani, G. (2008), "Gamma shape mixtures for heavy-tailed distributions". Annals of Applied Statistics, Volume 2, Number 2, 756–776. [http://projecteuclid.](http://projecteuclid.org/euclid.aoas/1215118537) [org/euclid.aoas/1215118537](http://projecteuclid.org/euclid.aoas/1215118537)

## See Also

[estim.gsm](#page-2-1), [estim.gsm\\_theta](#page-3-1), [plot-methods](#page-7-1), [predict-methods](#page-8-1).

#### Examples

```
set.seed(2040)
y <- rgsm(500, c(.1, .3, .4, .2), 1)
burnin <- 5
mcmcsim <- 10
J < -250gsm.out <- estim.gsm(y, J, 300, burnin + mcmcsim, 6500, 340, 1/J)
summary(gsm.out, TRUE, start = (burnin + 1))
```
# <span id="page-11-0"></span>Index

∗Topic class gsm-class, [6](#page-5-0) ∗Topic distribution estim.gsm, [3](#page-2-0) estim.gsm\_theta, [4](#page-3-0) GSM-package, [2](#page-1-0) GSMDist, [7](#page-6-0) ∗Topic methods gsm-class, [6](#page-5-0) plot-methods, [8](#page-7-0) predict-methods, [9](#page-8-0) summary-methods, [10](#page-9-0) ∗Topic mixture estim.gsm, [3](#page-2-0) estim.gsm\_theta, [4](#page-3-0) GSM-package, [2](#page-1-0) allcurves.q, [2](#page-1-0) class, *[3](#page-2-0)*, *[5](#page-4-0)* dgamma, *[8](#page-7-0)* dgsm, *[7](#page-6-0)* dgsm *(*GSMDist*)*, [7](#page-6-0) estim.gsm, *[2](#page-1-0)*, [3,](#page-2-0) *[5,](#page-4-0) [6](#page-5-0)*, *[8–](#page-7-0)[11](#page-10-0)* estim.gsm\_theta, *[2](#page-1-0)*, *[4](#page-3-0)*, [4,](#page-3-0) *[6](#page-5-0)*, *[8–](#page-7-0)[11](#page-10-0)* GammaDist, *[7](#page-6-0)* gsm-class, [6](#page-5-0) GSM-package, [2](#page-1-0) GSMDist, [7](#page-6-0) initialize,gsm-method *(*gsm-class*)*, [6](#page-5-0) pgamma, *[8](#page-7-0)* pgsm, *[7](#page-6-0)* pgsm *(*GSMDist*)*, [7](#page-6-0) plot, *[2](#page-1-0)* plot,ANY,ANY-method *(*plot-methods*)*, [8](#page-7-0) plot,gsm,missing-method *(*plot-methods*)*, [8](#page-7-0) plot-methods, [8](#page-7-0) predict,ANY-method *(*predict-methods*)*, [9](#page-8-0) predict,gsm-method *(*predict-methods*)*, [9](#page-8-0) predict-methods, [9](#page-8-0)

qgsm, *[7](#page-6-0)* qgsm *(*GSMDist*)*, [7](#page-6-0)

rgamma, *[8](#page-7-0)* rgsm, *[7](#page-6-0)* rgsm *(*GSMDist*)*, [7](#page-6-0)

summary,ANY-method *(*summary-methods*)*, [10](#page-9-0) summary,gsm-method *(*summary-methods*)*, [10](#page-9-0) summary-methods, [10](#page-9-0)

uniroot, *[8](#page-7-0)*